### Telecommuting During the COVID-19 Corona Virus

Published on PC Computer Guy (https://www.pccomputerguy.com)

# Telecommuting During the COVID-19 Corona Virus Outbreak

# **Telecommuting During the COVID-19 Corona Virus Outbreak**

With the Corona Virus (COVID-19) now being declared a pandemic and cases continuing to climb there has been a lot of talk about "Tele-commuting." Tele-Commuting is the process of using technology to continue working without going into the office. We thought this might be a good time for us to look at some of the various ways technology can help. This will be focused on people that don't have a large I.T. infrastructure already in place; as these companies already have such technologies deployed. This is for people that don't have access to enterprise-level tele-commuting already in place; micro-businesses, small businesses and sole-proprietors.

We have put about 40 hours into producing this with the aim of helping people continue to work amid the Corona Virus Crisis. Everyone needs to play their part, doing whatever they can. If we come together and help eachother; we will be far better off.

Tele-Commuting and other supporting technology we will discuss include

- Remote Accessing computers [1]
- File Sharing / Cloud file storage [2]
- Browser Sync [3]
- Web Video and Audio Conferencing software [4]
- Phones / Communication [5]
- Secure Chat Rooms for open-ended communication [6]
- <u>VPN's</u> [7]
- Closing Thoughts [8]

#### **Click Here for Part 1: Remote Access** [1]

Alternatively we have the entire series in a single downloadable PDF: <u>Telecommuting During the Corona/Covid-19 Outbreak</u>

[9]We also have a youtube <u>tele-commuting playlist</u> [10] that covers most things discussed in the article (not all things).

## **Telecommuting During the COVID-19 Corona Virus**

Published on PC Computer Guy (https://www.pccomputerguy.com)

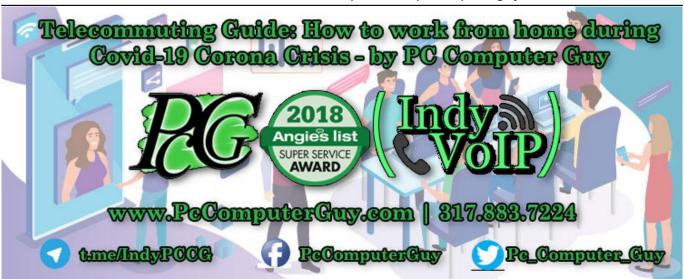

Article Tags: <u>Tech Tips</u> [11] <u>Tech Tips Articles</u> [12]

#### **Source**

**URL:**<a href="https://www.pccomputerguy.com/Tech-Tip-Article-Telecommuting-Overview-COVID-19-Corona-Virus">https://www.pccomputerguy.com/Tech-Tip-Article-Telecommuting-Overview-COVID-19-Corona-Virus</a>

#### Links

[1] https://www.pccomputerguy.com/Tech-Tip-Article-Telecommuting-Overview-COVID-19-Corona-Virus-PART-1-REMOTE-ACCESS [2] https://www.pccomputerguy.com/Tech-Tip-Article-Telecommuting-COVID-19-Corona-Virus-PART-2-File-Sharing-Cloud-Storage [3] https://www.pccomputerguy.com/Tech-Tip-Article-Telecommuting-COVID-19-Corona-Virus-PART-3-Web-Browser-Sync [4] https://www.pccomputerguy.com/Tech-Tip-Article-Telecommuting-COVID-19-Corona-Virus-PART-4-Web-Phone-Conferencing [5] https://www.pccomputerguy.com/Tech-Tip-Article-Telecommuting-COVID-19-Corona-Virus-PART-5-Communication-Phone-Systems [6] https://www.pccomputerguy.com/Tech-Tip-Article-Telecommuting-COVID-19-Corona-Virus-PART-6-Web-Chat-Telegram [7] https://www.pccomputerguy.com/Tech-Tip-Article-Telecommuting-COVID-19-Corona-Virus-PART-7-VPN [8] https://www.pccomputerguy.com/Tech-Tip-Article-Telecommuting-COVID-19-Corona-Virus-PART-7-VPN [8] https://www.pccomputerguy.com/Tech-Tip-Article-Telecommuting-COVID-19-Corona-Virus-Closing-Thoughts [9] https://www.pccomputerguy.com/images/TelecommutingGuide-During-Corona-Covid19-Crisis.pdf [10] https://www.pccomputerguy.com/Tagged-Items-Under-Tech-Tips [12] https://www.pccomputerguy.com/Tagged-Items-Under-Tech-Tips-Articles